# **Lustre OSS Read Cache Feature SCALE Test Plan**

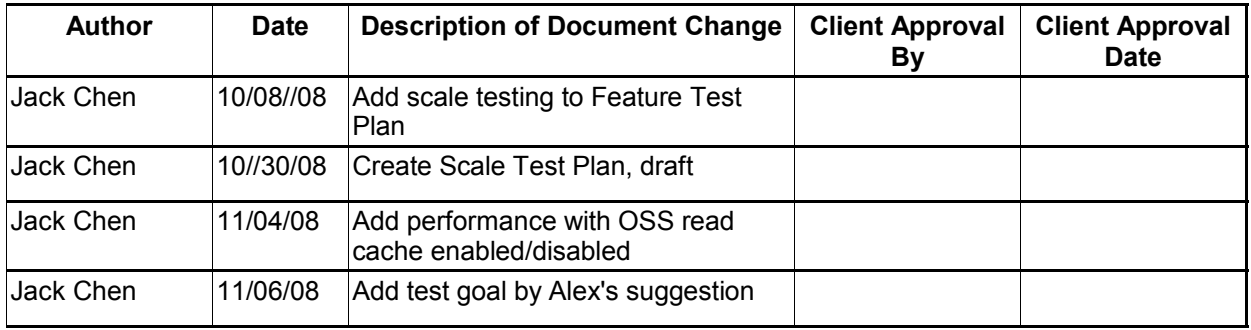

tustre.

12/08/08 <COPYRIGHT 2008 SUN MICROSYSTEMS> Page 1 of 5

### **I. Test Plan Overview**

This test plan describes various testing activities and responsibilities that are planned to be performed by Lustre QE. Per this test plan, Lustre QE will provide large-scale, system level testing for the OSS read cache feature.

#### **Executive Summary**

- Create a test plan to provide testing for the OSS read cache project for a large-scale cluster.
- Required input from developers.
- Require customer large cluster lab.
- The output will be all tests are passed.

#### **Problem Statement**

We need to test the OSS read cache feature on a large-scale cluster to make sure the feature is scalable.

#### **Goal**

Verify that OSS read cache functions with a large system. Compare performance data between OSS read cache enabled/disabled.

1) See improvement in those specific cases.

2) Prove there is no noticeable regression in the other cases.

#### **Success Factors**

All tests need to run successfully.

Performance data of OSS read cache enabled should be better then OSS read cache disabled.

#### **Testing Plan**

#### **Pre-gate landing**

**Define the setup steps that need to happen for the hardware to be ready? Who is responsible for these tests?**

Get system time on a large system. Pre-feature testing has been completed and signed off by SUN QE for this feature.

#### **Specify the date these tests will start, and length of time that these test will take to complete.**

Date started: 2008-11-05

The time estimation for new test creation: 1 week

The time estimation of 1 run: OSS read cache feature tests (large-scale) : 2 ~ 3 days Performance tests:  $2 \sim 3$  days

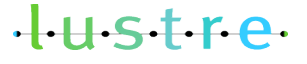

12/08/08 **Page 2 of 5** COPYRIGHT 2008 SUN MICROSYSTEMS **Page 2 of 5** 

\* In the case of defects found, the tests should be repeated. The estimated time to complete testing depends on:

-- the number of defects found during testing;

-- the time needed by a developer to fix the defects;

**Specify (at a high level) what tests will be completed? New, Exist tests, manual or automate** IOR, PIOS Existing test, automate

**Specify how you will restore the hardware (if required) and notify the client your testing is done.**

We will need feedback from the user; recommend that we use bugzilla for outputs.

The bugzilla ticket is filed for each failure.

Summary and status report are printed in the bug that we create for this test.

#### **Test Cases**

#### **Test Cases**

#### **Post-gate landing**

All these tests are (will be) integrated into acceptance-small as largescale.sh (LARGE SCALE). To run this large scale test: 1. Install lustre.rpm and lustre-tests.rpm on all cluster nodes. 2. Specify the cluster configuration file, see cfg/local.sh and cfg/ncli.sh for details. 3. Run the test without lustre reformatting as: SETUP=: CLEANUP=: FORMAT=: ACC\_SM\_ONLY=LARGE\_SCALE NAME=<config\_file> sh acceptance-small.sh or SETUP=: CLEANUP=: FORMAT=: NAME=<config\_file> sh large-scale.sh Requirements: 1. Installed Lustre build packages on all cluster nodes. 2. Installed Lustre user tools (lctl). 3. Shared directory with lustre-tests build on all clients 4. Formatted Lustre file system, mounted by clients 5. The configuration file in according to a formatted Lustre system 6. Installed dd, tar, dbench, iozone

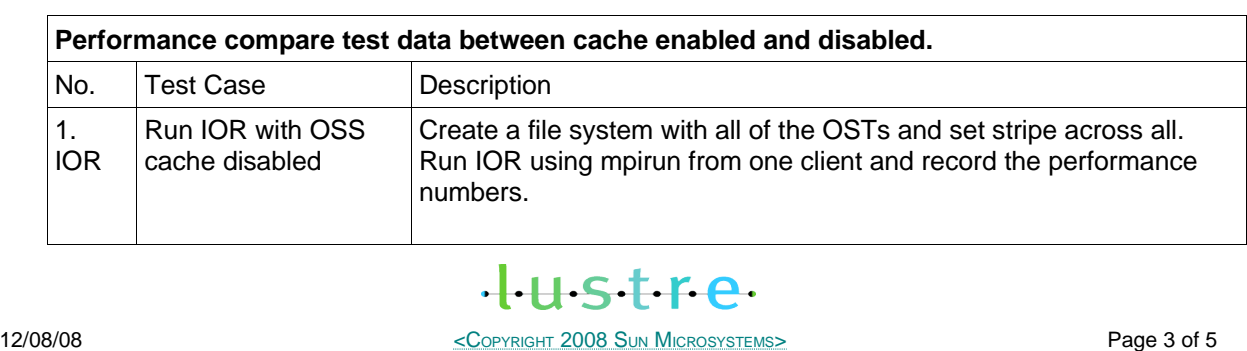

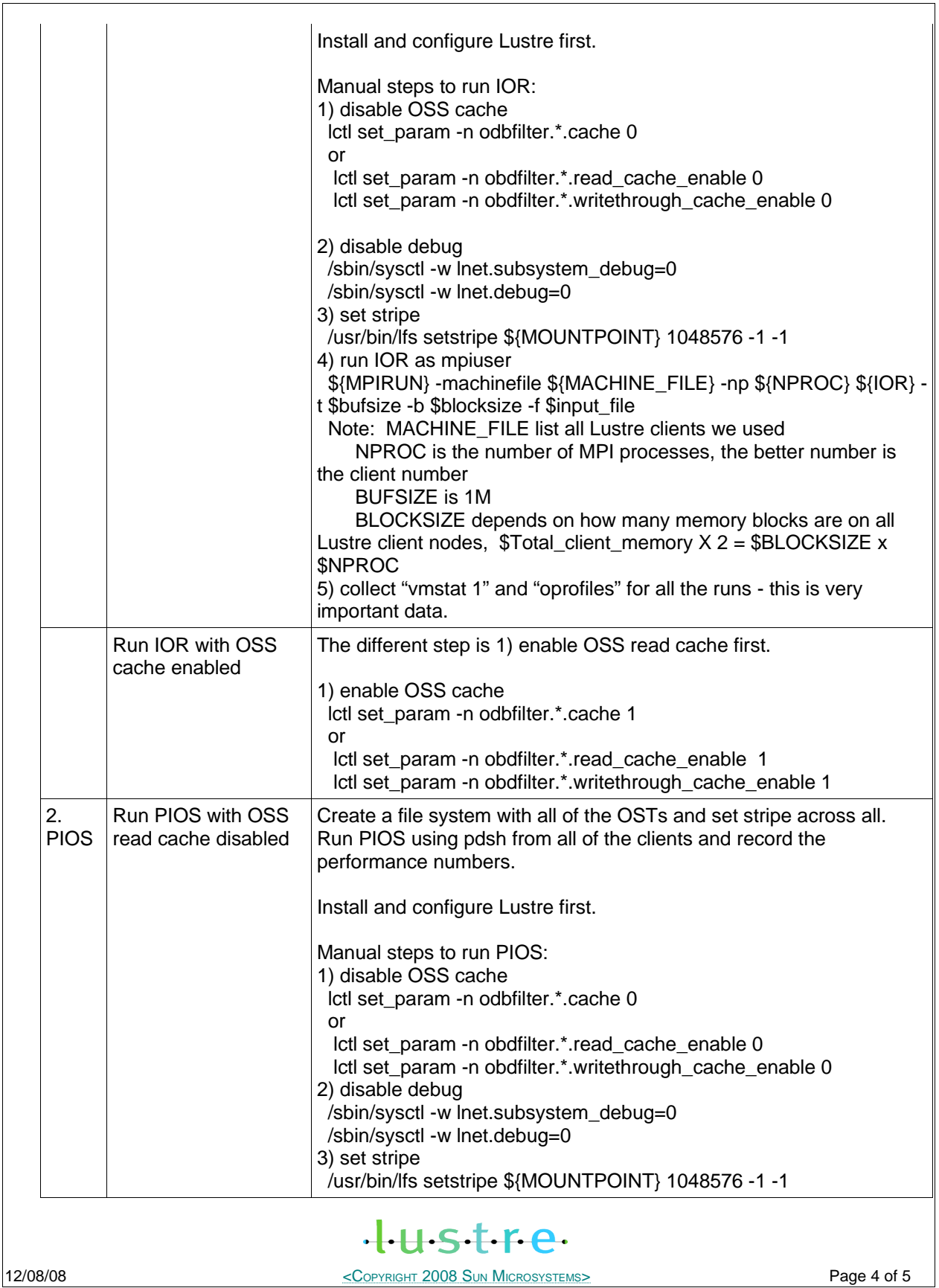

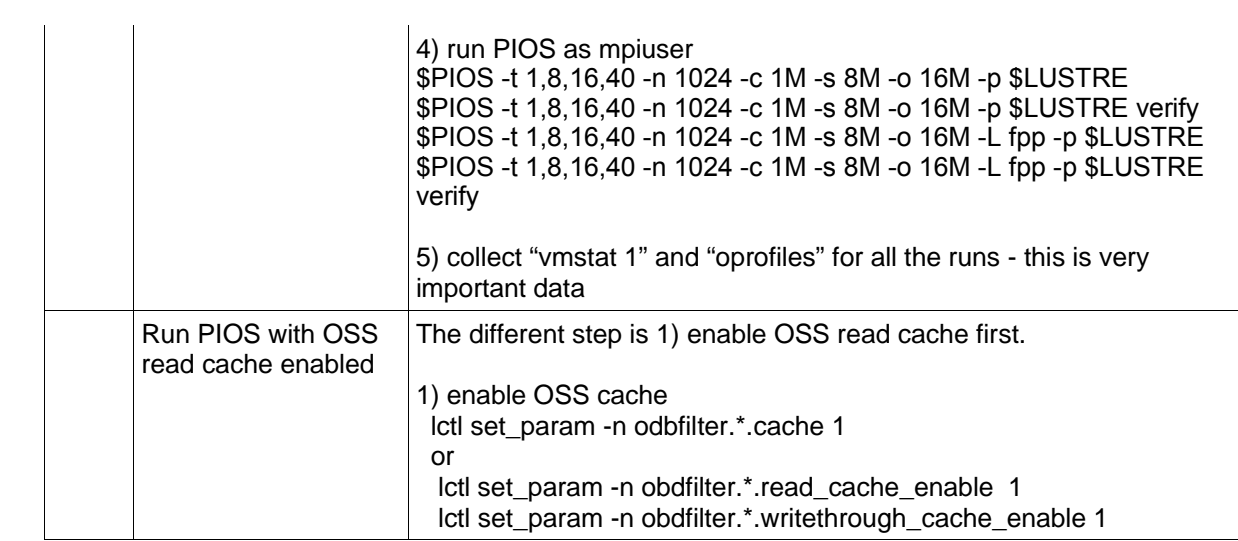

### **Benchmarking**

No benchmarks will be done.

## **II. Test Plan Approval**

- Review date for the Test Plan review with the client:
- Date the Test Plan was approved by the client (and by whom)
- Date(s) agreed to by the client to conduct testing

## **III.Test Plan – Final Report**

**Test Results**

**Benchmarking**

#### **Conclusions**

Summary of the test:

- •
- 

### **Next Steps**

- •
- •

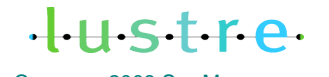